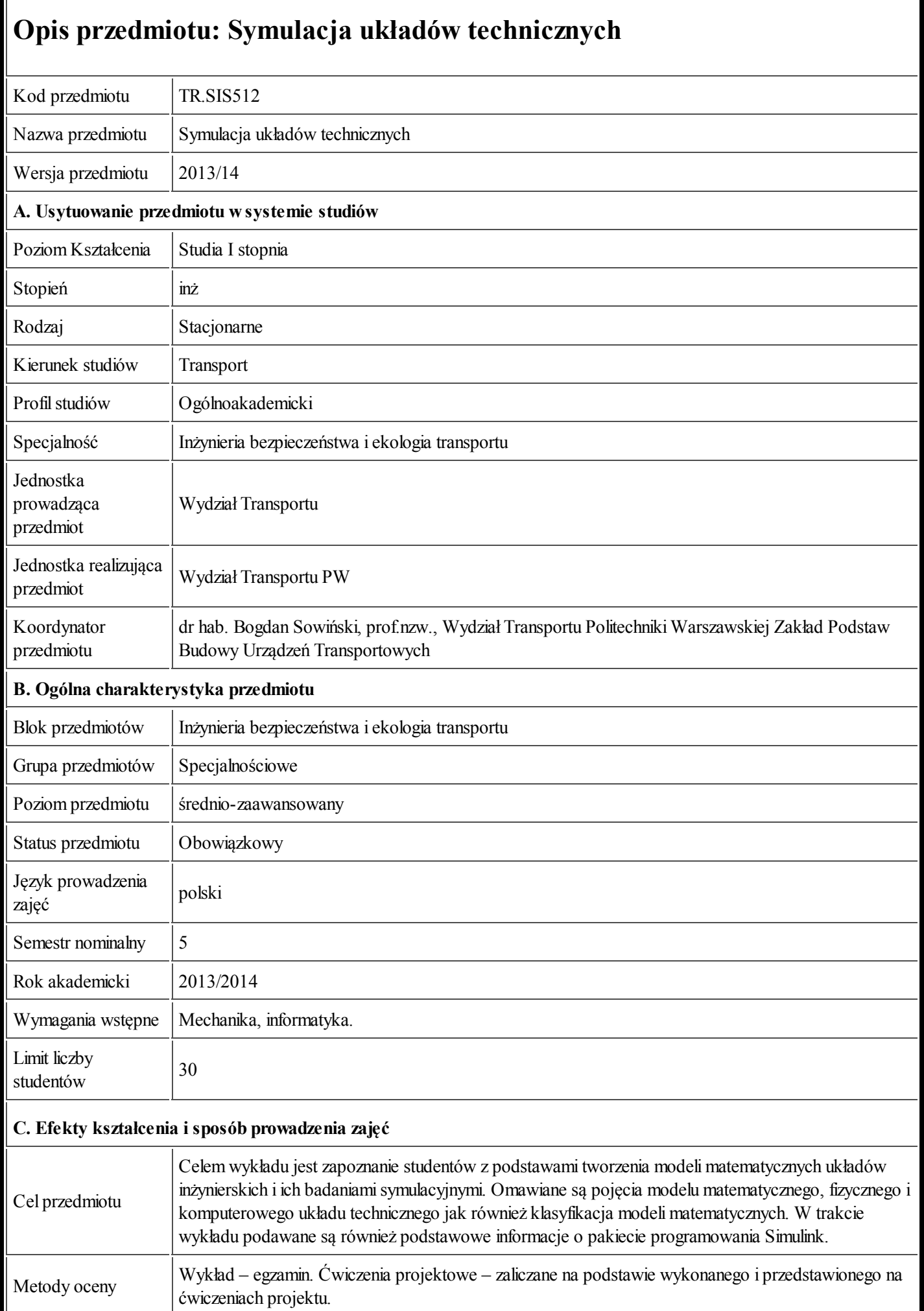

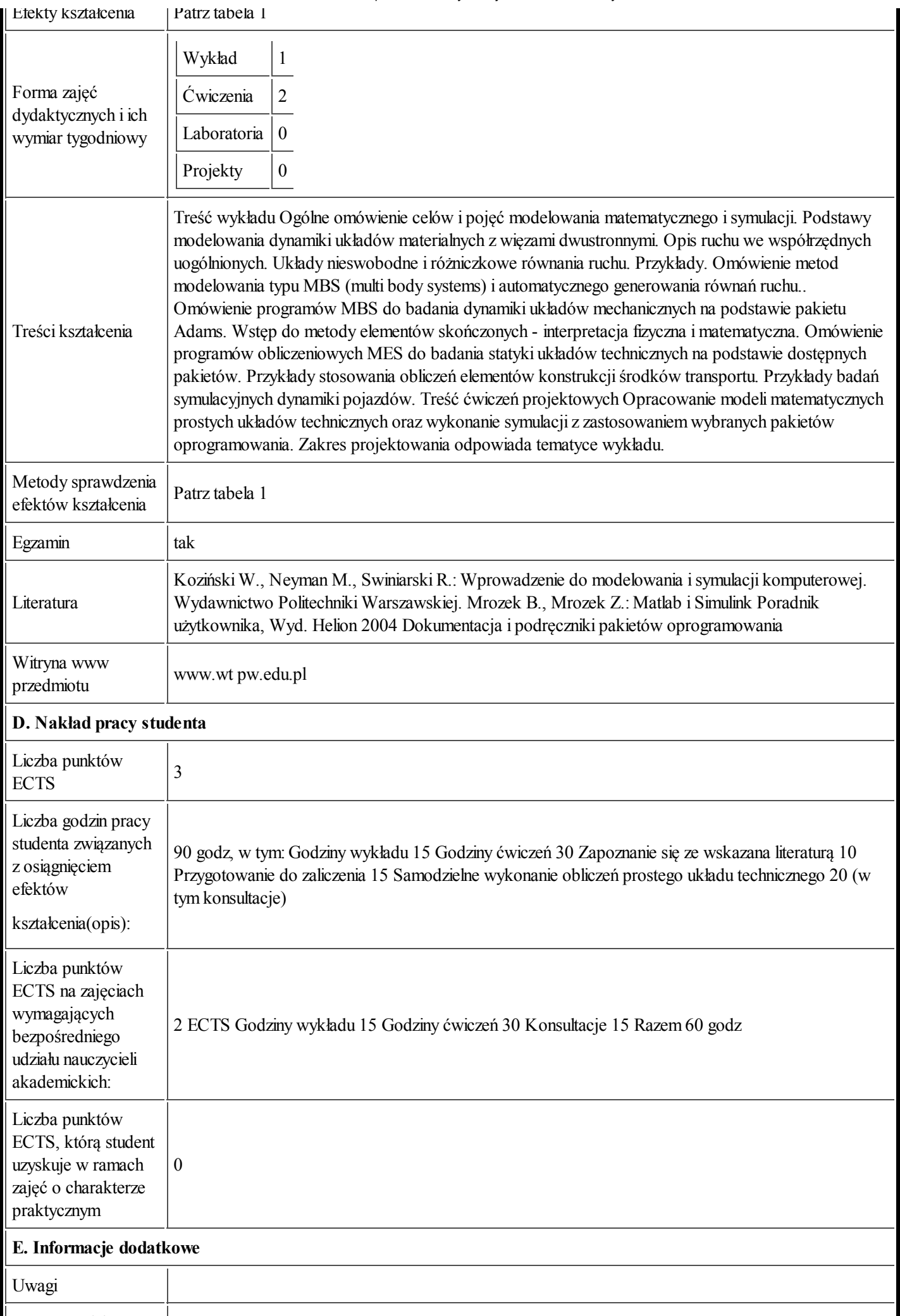

## aktualizacji

2013-09-25 13:02:22

Tabela 1:

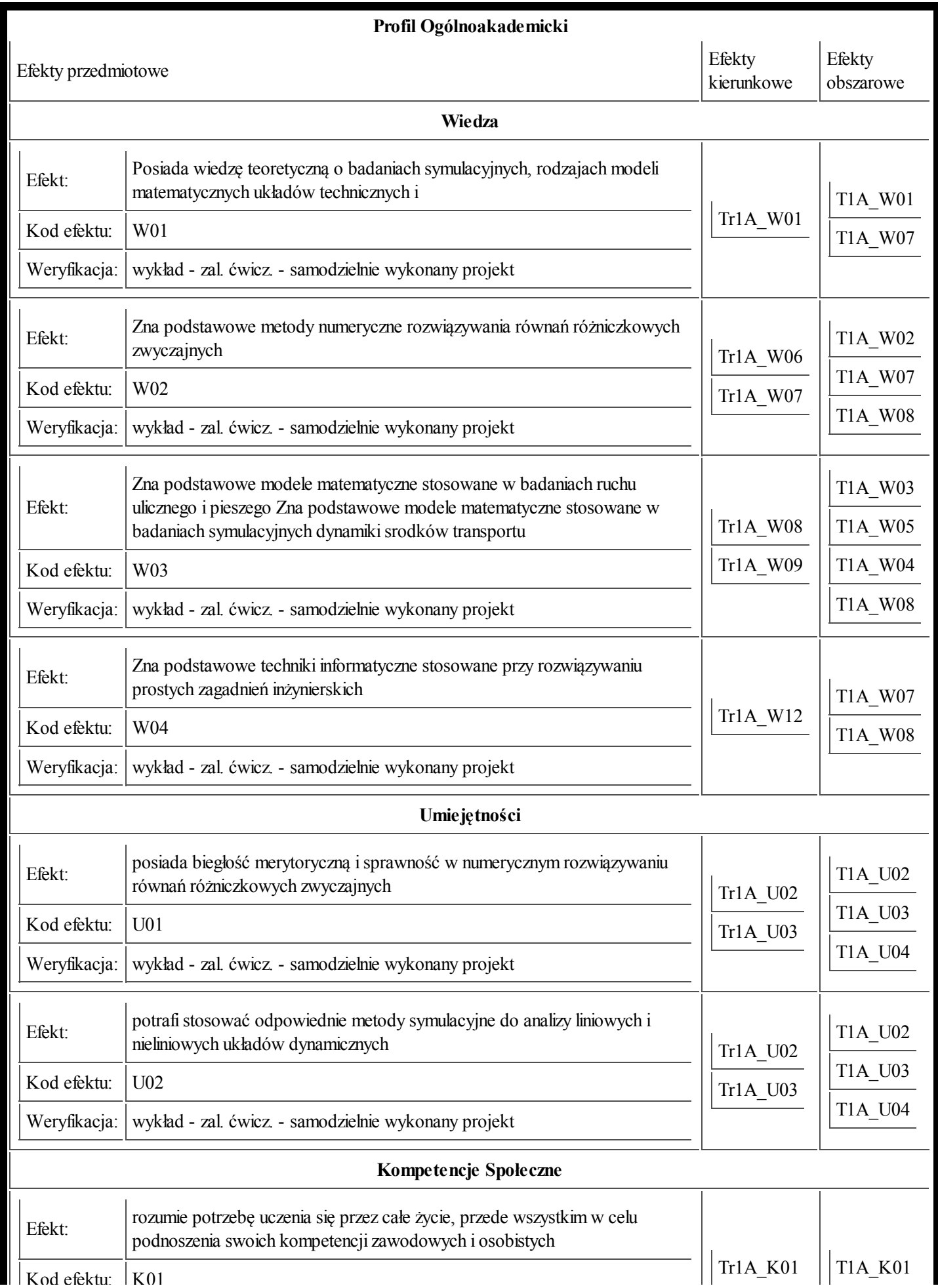

Kolo<br>Kod efektuar 1992.

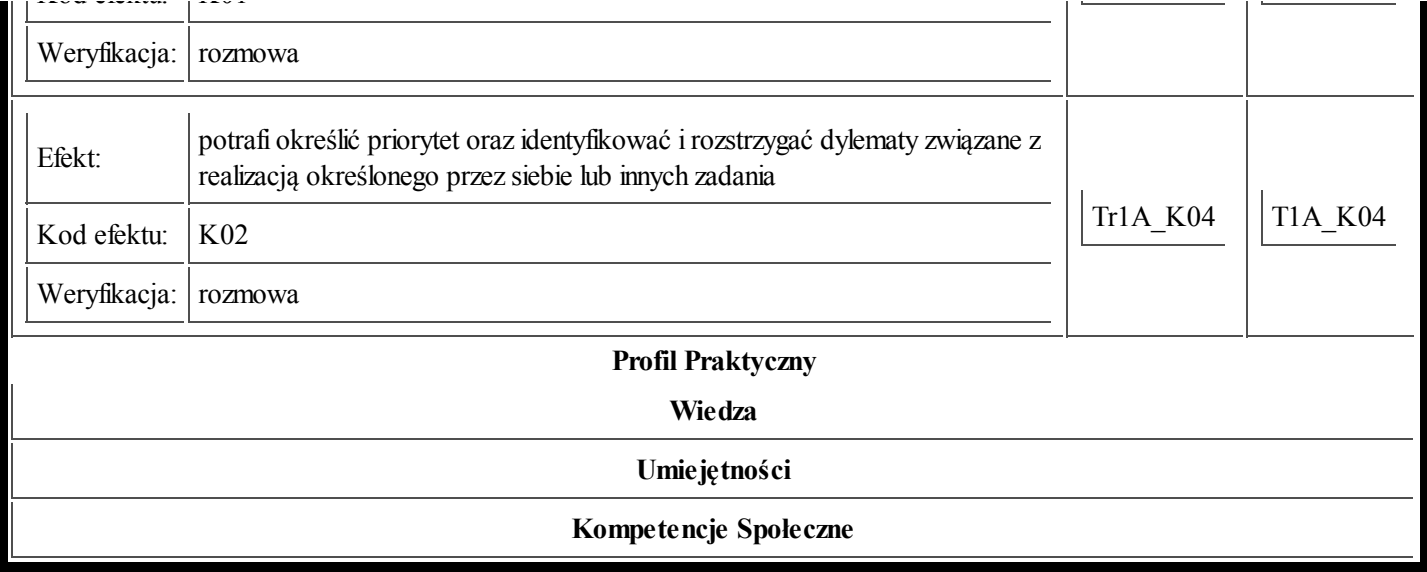